Community-Modul mit Raumreservation erweitert

 Für Seminarhäuser, Kongresszentren, Kirchgemeinden, Gemeindeverwaltungen und viele andere Institutionen steht eine schlagfertige Raumreservation mit Veranstaltungskalender zur Verfügung.

Seit Januar 2013 arbeitet die reformierte Kirchgemeinde Bremgarten-Mutschellen (13 politische Gemeinden) mit dem neuen Modul innerhalb der Community. Hier wird eine Möglichkeit für Raumreservationen geboten, welche gleichzeitig auch als [Veranstaltungskalender](http://www.treffpunkt-kirche.ch/gottesdienste.php?read_group=22) intern und öffentlich (auf der Webseite) verwendet wird.

## Nachfolgend einige Ansichten:

 $\overline{1}$ 

Mit diese Raumplanung ist es möglich, verschiedene Bereiche zu erstellen. Im nachfolgenden Sreenshot sieht man die Bereiche 'Bremgarten' und 'Mutschellen', in welchen je einige Räume zur Verfügung stehen.

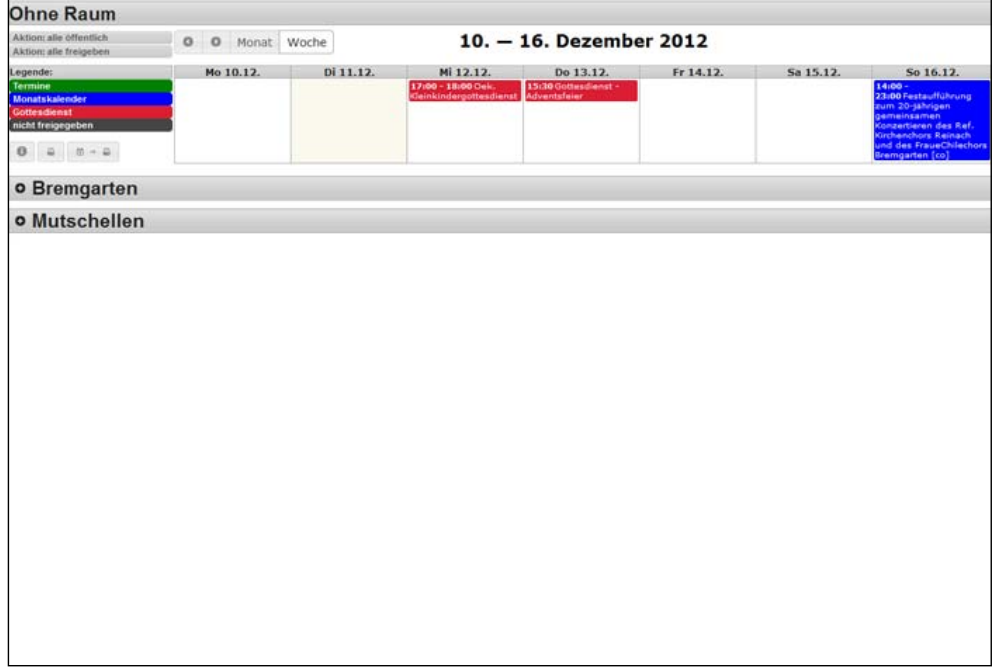

Das nächste Bild zeigt im Bereich 'Bremgarten' einige Räume inkl. Einträge und zwar in der Wochen-Ansicht. Der Bereich 'ohne Raum' wurde für den Fall erstellt, wenn eine Veranstaltung ausserhalb der vorhandenen Gebäude stattfindet.

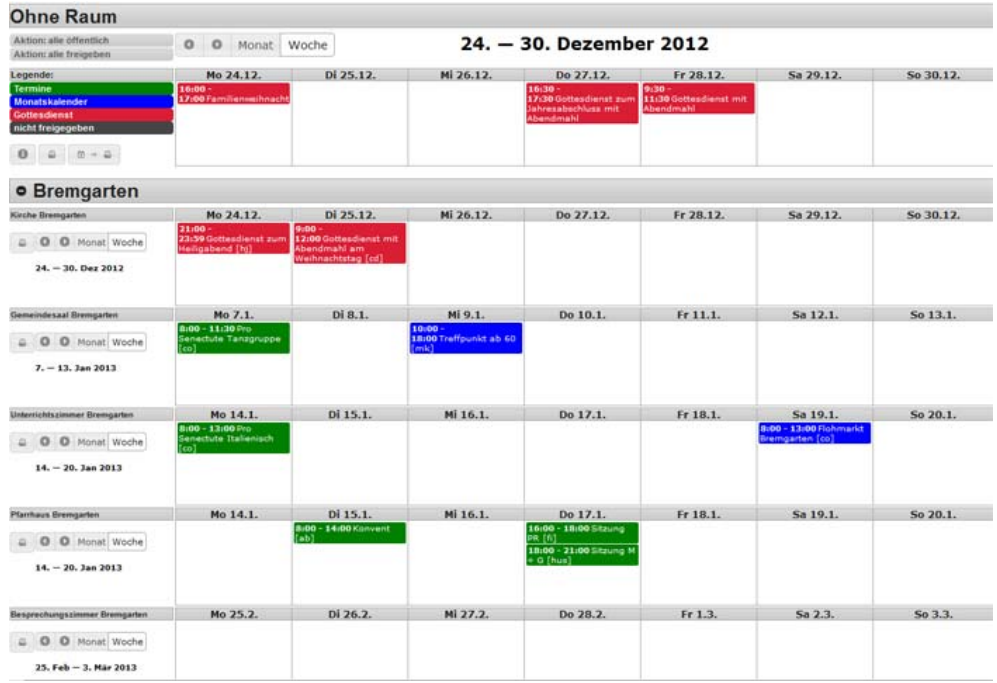

Je Raum kann auch eine Monatsansicht generiert werden. Per Klick auf eine Reservation, kann diese verändert werden. Mittels Drag & Drop kann eine Reservation verschoben oder in einen anderen Raum verlegt werden. Um eine Reservation mehreren Räumen zuzuordnen, wird während des Drag & Drop die STRG-Taste gedrückt. Dies ist z.B. hilfreich, wenn bei einer grösseren Veranstaltung mehrere Räume gleichzeitig reserviert werden müssen.

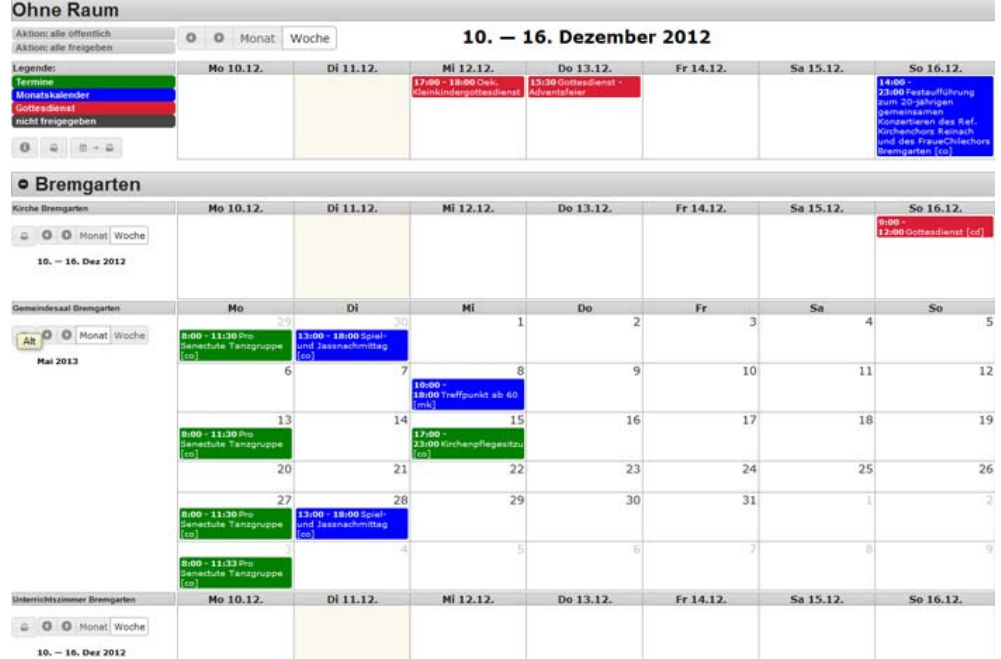

Per Klick auf einen Tag gelangt man auf die Tagesansicht:

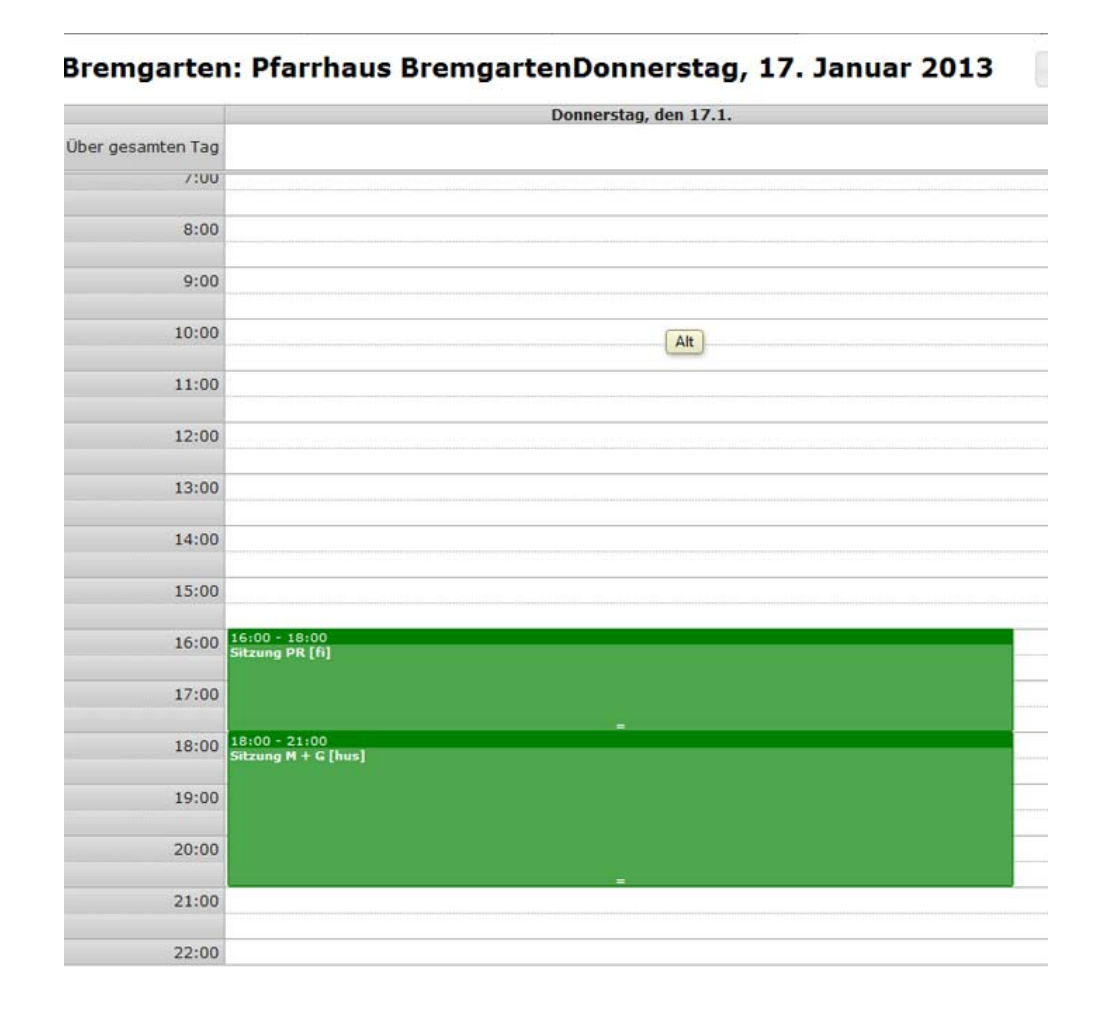

Nun kann man auf eine Zeit klicken, um eine Reservation/Veranstaltung zu erfassen oder auch eine vorhandene Veranstaltung zu ändern. Jede Veranstaltung hat drei Datums- und Zeitfelder für Veranstaltungsbeginn/-ende, Publikationsbeginn/-ende (auf der Webseite) und Raumreservationsbeginn/-ende.

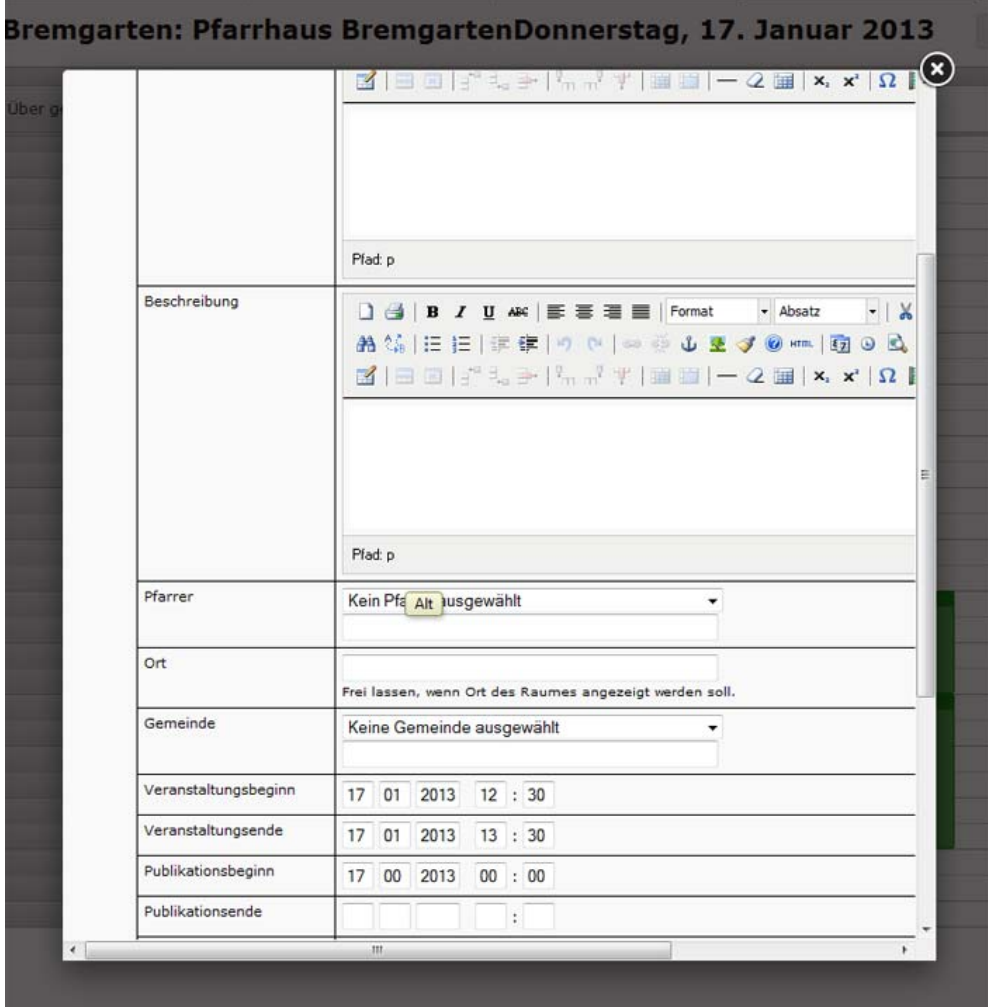

Alle Reservationen können ausgedruckt oder auch per CSV ins Exel exportiert werden. Ebenso gibt es die Möglichkeit, alle Belegungen in der Wochenansicht auszudrucken.

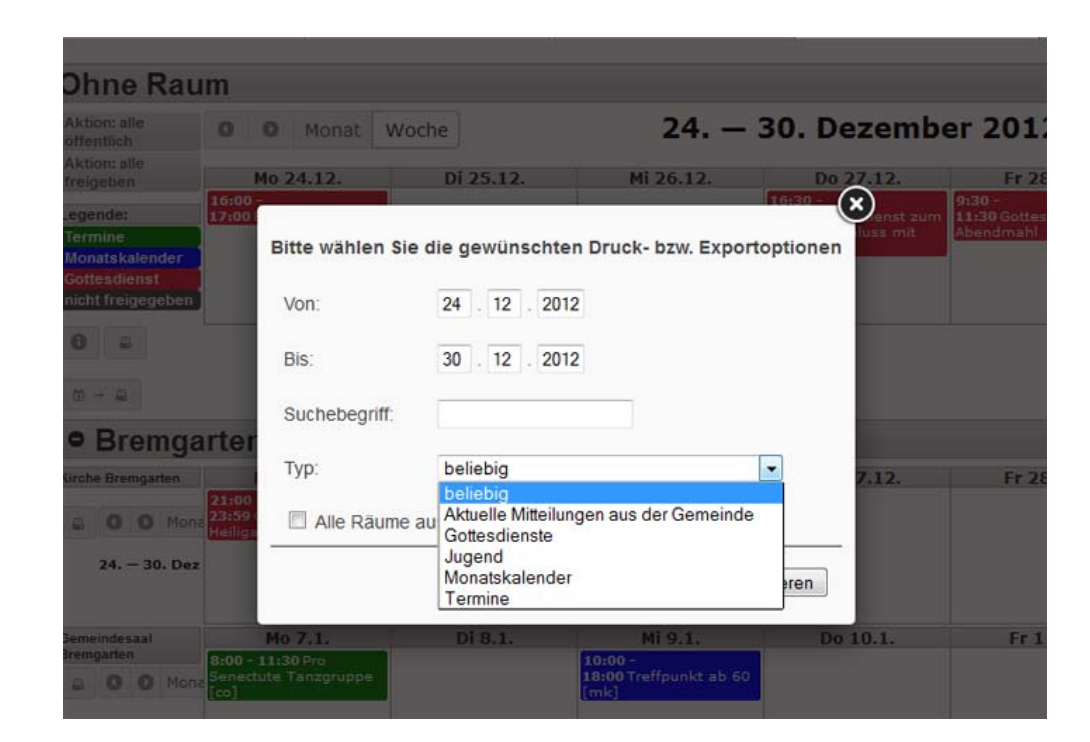

Diese Kirchgemeinde verwendet das gleiche Modul auch für das Erfassen von Abwesenheiten des Personals, damit jederzeit von überall her nachgeschaut werden kann, wann welche Mitarbeitende in den Ferien oder sonstwie abwesend sind.